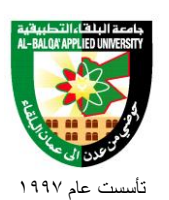

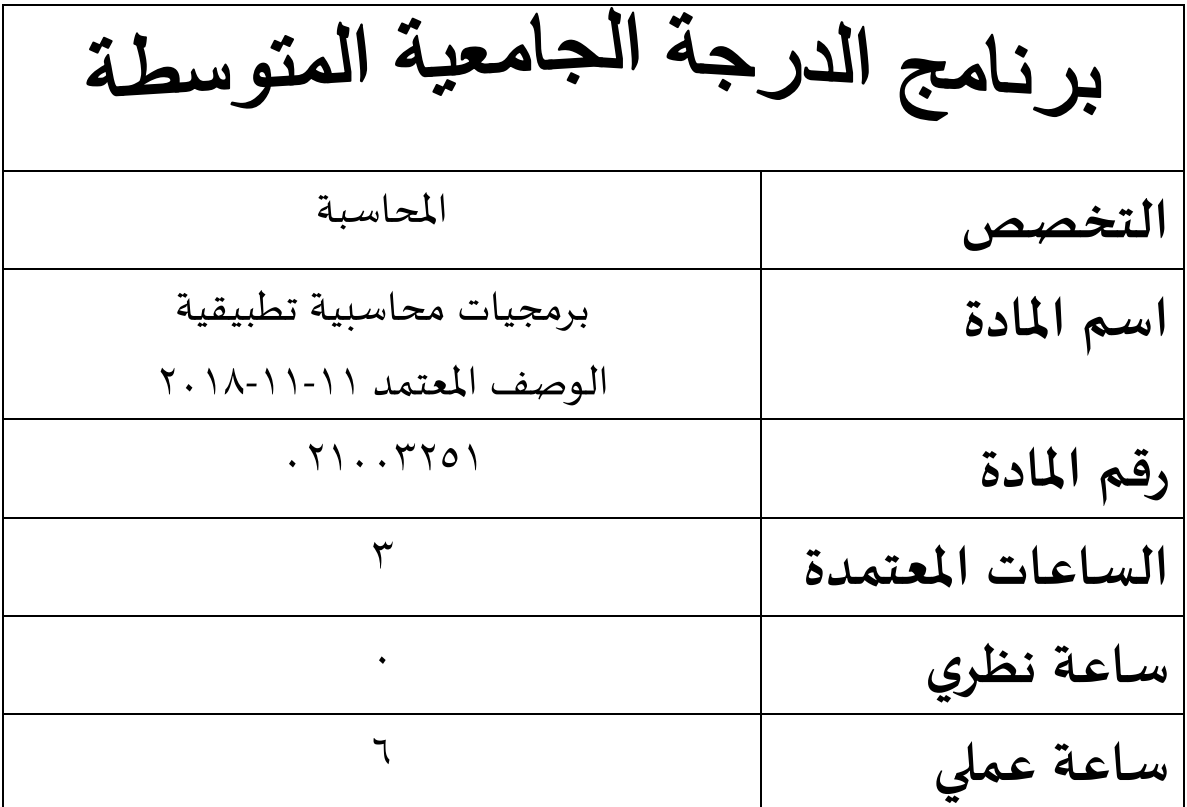

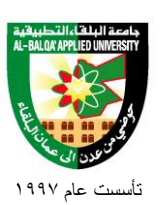

**او ال - الوصف:**

استخدام البرامج المحاسبية الجاهزة التي من خاللها يستطيع الطالب مسك الدفاتر المحاسبية ألنواع عديدة من الشركات واعداد الحسابات الختامية والقوائم المالية ، مع التركيز على استخدام البرامج المحاسبية المستخدمة في االسواق العربية.

**ثانيا -االهداف:** -1 تمكين الطالب من استخدام الحاسوب في اعداد وقراءة خارطة الحسابات. -2 تمكين الطالب من استخدام الحاسوب في " مسك الدفاتر المحاسبية " واجراء القيود المحاسبية -3 تمكين الطالب من استخدام الحاسوب في اعداد كشف االيرادات والمصروفات. -4 تمكين الطالب من استخدام الحاسوب في اعداد الحسابات الختامية والقوائم المالية.

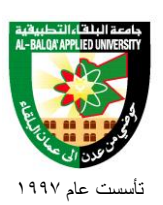

**ثالثا - المحتوى:**

- **الوحدة االولى : خارطة الحسابات:**
- -1-1 اعداد وترقيم خارطة الحسابات
- فتح واغلاق خارجة الحسابات $\text{--}2\text{--}1$ 
	- -3-1قراءة خارطة الحسابات

### **الوحدة الثانية : الدفاتر المحاسبية:**

- فتح الدفاتر المحاسبية $-1$
- انشاء الدفاتر المحاسبية الجديدة $-2$ انشاء الدفاتر
	- -3-2اغالق الدفاتر المحاسبية
- -4-2نقل االرصدة من الدفاتر ا لقديمة الى الدفاتر الجديدة
	- قراءة الارصدة $-4$ -2

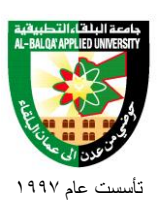

**الوحدة الثالثة – دفتر اليومية العام:** -1-3اظهار الحركات اليومية -2–البحث عن حركة (حركات) اليومية -3-3ادخال حركة جديدة -4-3 ترحيل الحركات اليومية -5-3حفظ الحركات اليومية

**الوحدة الرابعة – دفتر االستاذ العام / االستاذ:**

-1-4ادارة الحسابات

-2-4فتح الحسابات التفصيلية

-3-4تعديل الحسابات التفصيلية

-4-4 طباعة ا لحسابات التفصيلية

-5-4حفظ الحركات اليومية

**الوحدة الخامسة – الحسابات المدينة:**

فتح حساب مدين $-1\text{-}5$ -2-5انشاء حساب مدين

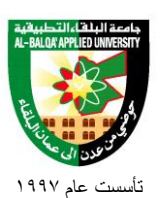

-3-5تعديل حساب مدين -4-5طباعة حساب مدين -5-5حفظ حساب مدين

**الوحدة السادسة – الحسابات الدائنة:**

فتح حساب دائن $\text{--}1\text{--}6$ -2-6انشاء حساب دائن -3-6تعديل حساب دائن -4-6طباعة حساب دائن -5-6حفظ حساب دائن

**الوحدة السابعة – الموازنات:**

-1-7اختيار الموازنة الشهرية والسنوية لحساب معين -2 $-2$ اقامة موازنة شهرية او سنوية $-2$ -3-7الغاء الموازنة الشهرية او السنوية لحساب معين -4-7حفظ التعديالت -5-7طباعة الموازنة الشهرية او السنوية لحساب معين

#### **الوحدة الثامنة– الحسابات الختامية:**

-1-8ميزان المراجعة -2-8فتح ميزان المراجعة -3-8تعديل ميزان المراجعة -4-8حفظ ميزان المراجعة

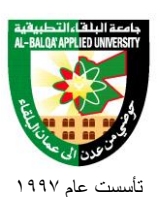

-5-8طباعة ميزان المراجعة -6-8حساب التشغيل -7-8فتح حساب التشغيل -8-8تعديل / امانة لحساب التشغيل -9-8حفظ التعديالت -10-8طباعة حساب التشغيل -11-8حساب المتاجرة -12-8فتح حساب المتاجرة -13-8اضافة / تعديل على حساب المتاجرة 3-3-8 حفظ التعديالت 4-3-8 طباعة حساب المتاجرة

**الوحدة التاسعة– القوائم المالية:**

-1-9قائمة الدخل -2-9فتح فائمة الدخل -3-9حفظ قائمة الدخل -4-9اجراء التعديالت -5-9طباعة قائمة الدخل -6-9الميزانية العمومية -7-9فتح الميزانية العمومية -8-9اجراء التعديالت -9-9حفظ التعديالت -10-9طباعة الميزانية العمومية

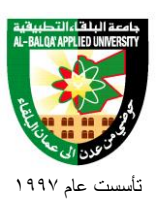

**الوحدة العاشرة– كشف االيرادات والمصروفات:**

-1-10فتح كشف االيرادات والمصروفات -2-10اجراء التعديالت -3-10حفظ التعديالت -4-10طباعة كشف االيرادات والمصروفات

**المراجع:** .1 البرامج المحاسبية الجاهزة في مجال المحاسبة )نظام اآلفاق المحاسبي، جمشيد، ايزي سوفت، نظام الف). .2 د. حكمت احمد الراوي: تطبيقات المحاسبة على الحاسوب، دار المستقبل للنشر والتوزيع،

عمان.

المراجع:

- 1. Teach yor Self Visual Basic in 21 days. By Nathan Gurewich and Origur Ewich. /sams 1997, ISBN 0672309-85.
- 2. Visual Basic 5 Developer Workshop, by Jhon Clark Craig and Jeff Webb Microsoft press 1997, ISBN 1572314362.
- 3. Using visual Basic 5 Special editions, Mike Mekelvy. Ronald Martinsen and Jeff Webb. QUE 1997, ISBN 0789709228.
- 4. Visual Basic 5 Manuals.
- 5. Learning to program with Visual Basic. Patrick MC Dewon. Johnwiley, 1999.

 $\sqrt{ }$ 

.6 البرمجية المرئية )Basic .V )دوجانة قدري النابلسي، دار وائل، .2006

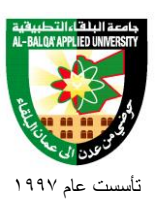